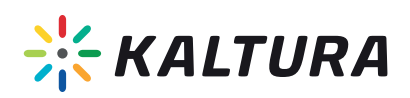

# *KALTURA VIDEO FOR MICROSOFT TEAMS*

## *Bring the full power of video into the heart of your collaboration environment.*

Empower your employees to make video a major component of their collaboration. Seamlessly create and share videos, watch company webcasts, build video galleries, and more, all within your Teams environment.

#### *Organize and Share*

- Seamlessly include video as a native data type in your Teams feeds.
- Easily share content with your team through the intuitive Team Media Gallery for greater collaboration and knowledge sharing.
- Use built-in moderation capabilities to easily monitor and remove inappropriate comments, and allow user uploads.
- Quickly find videos using Kaltura's advanced, metadata-based search; Automated Speech Recognition also enables you to search through every spoken word.
- Use video commenting to boost user participation.

environment.

#### *Centralize Webcasts*

#### *Personalize*

# *Capture & Upload*

Easily capture in the office, in class, at home, or on-the-go with webcam videos or Kaltura Personal

Watch company webcasts, both live and on-demand, from within Teams for a seamless video

Capture. Includes automated publishing and interactive viewing of recordings within Teams.

Track your personal watch list through My History to find previously watched videos.

- Upload any type of rich media from your computer or mobile device.
- Create screen recordings to share presentations and tutorials with relevant groups.
- Produce engaging learning resources by synchronizing videos with presentations and playing them simultaneously, side-by-side.

### *Edit*

- Trim and clip longer videos into easily digestible, shorter formats.
- Create effective thumbnails to promote your videos—upload images, grab a frame, or use our automatic thumbnail generator.

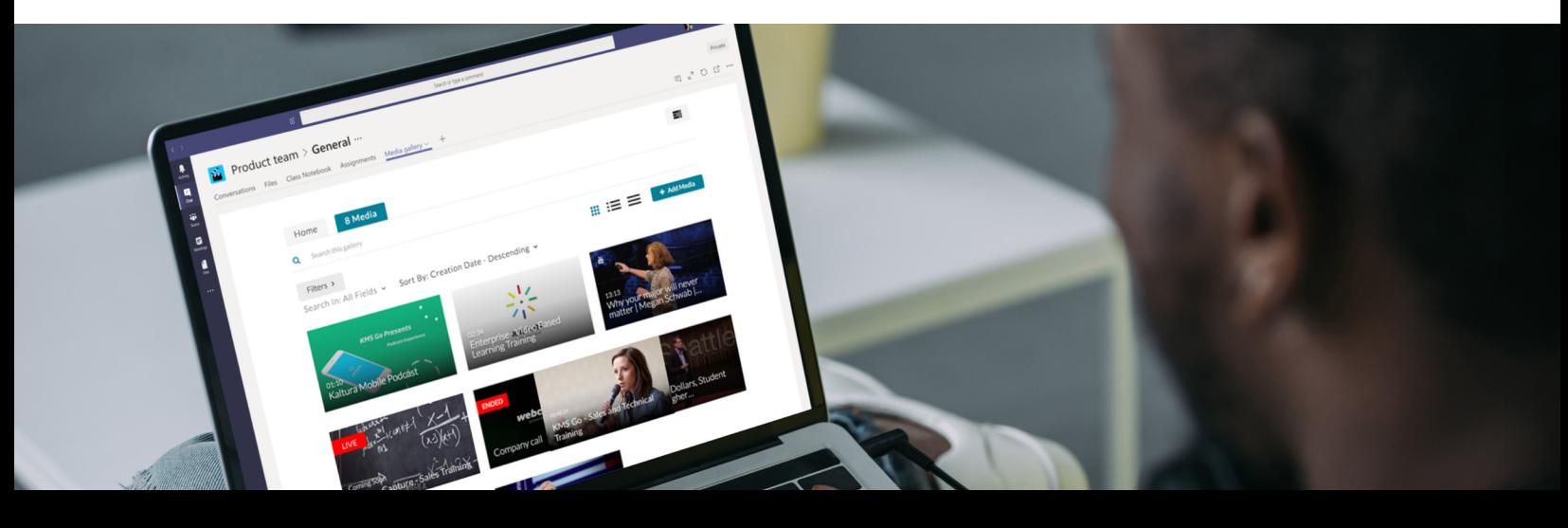

#### *View and Interact*

- Benefit from Kaltura's fast, flexible Video Player:
	- Provide the best viewing experience through automatic device detection, HTML5 Playback, and adaptive bit rate capabilities.
	- Offer a better viewing experience with Kaltura's responsive design, which automatically adjusts site layout to the viewer's screen size and device.
	- Provide equal access to hearing impaired and second language audiences through our ADA/508 compliant player.

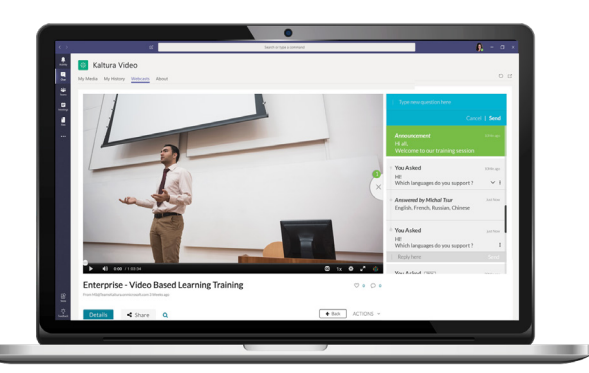

Engage multi-lingual and hearing-impaired audiences with captions.

- **Analyze** Get a clear picture of how users interact with video from within Teams and improve your future video strategy.
	- Gain insights with summary and engagement reports on video learning for managers and instructors.

#### *Administrate*

- Save time and money by streamlining video management: with Kaltura, employees are no longer dependent on a central media team to upload and manage videos.
- Control access per video file, geographic location/domain, and the IP address range from which the video can be viewed. Content is secured and all existing Teams permissioning is applied.

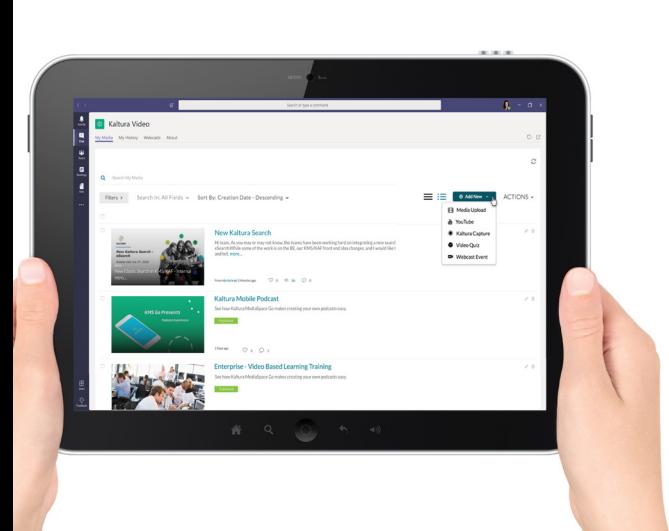

- Give users an optimal viewing experience, and prevent your network from stalling under the weight of video files with Kaltura's tier-one hosting and CDN.
- Enjoy new features and functionality, as soon as they become available and at your own pace. The Kaltura Application Framework, our cloud based, LTI-compliant, hosted framework that is served directly from the Kaltura cloud servers. All that is required at your end is a simple configuration change - there is no need to install new versions or perform upgrades.

# *ABOUT KALTURA*

thousands of educational institutions, enterprises, media companies, and service providers and engages hundreds of millions of viewers at school, at work, and at home.

**For more information:** www.kaltura.com.

# *GETTING STARTED*

**Learn more:** Visit our Social Business resource page at: https://corp.kaltura.com/products/video-for-business/enterprise-social-business-video-suite/ **Get in touch:** Fill out this form

https://corp.kaltura.com/products/video-for-business/enterprise-social-business-video-suite/request-demo/ and

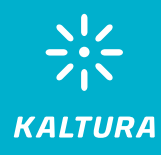